### **CIS 75.11B Course Outline as of Fall 2001**

# **CATALOG INFORMATION**

Full Title: Digital Video Post-Production Techniques 2 Last Reviewed: 4/13/2015 Dept and Nbr: CIS 75.11B Title: DIGITAL VIDEO PROD 2

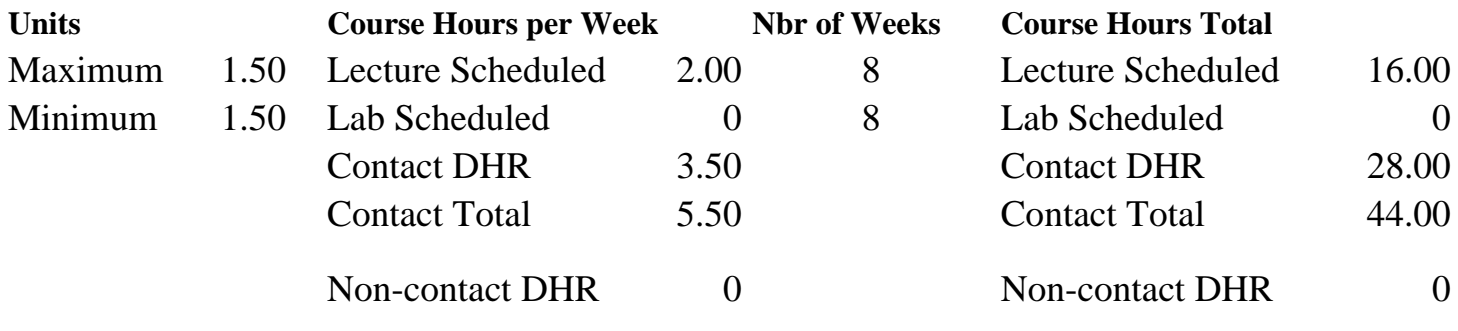

Total Out of Class Hours: 32.00 Total Student Learning Hours: 76.00

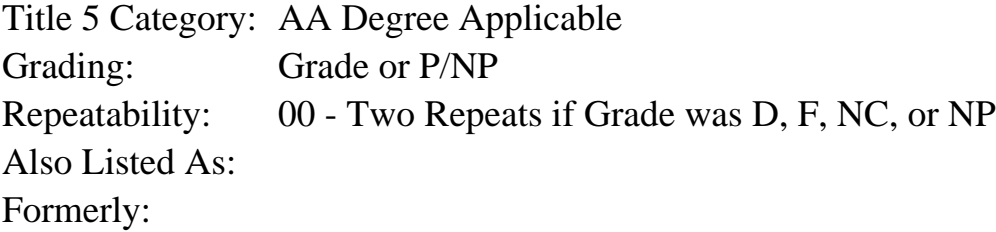

#### **Catalog Description:**

Digital Video Production 2 continues where Level 1 leaves off; focusing on Adobe After Effects features, including coverage of: rendering, masks, filters, layer transfer modes, nested compositions, value graphs, field rendering issues, and shooting and keying bluescreen footage. We will also be dealing with keyboard shortcuts, proxies, low-resolution tests, and exploring some of the special features of After Effects Production Bundle.

#### **Prerequisites/Corequisites:**

Course Completion or Current Enrollment in CS 74.21A ( or CIS 75.11A)

## **Recommended Preparation:**

## **Limits on Enrollment:**

## **Schedule of Classes Information:**

Description: Digital Video Production 2 continues where Level 1 leaves off; focusing on Adobe After Effects features, including coverage of: rendering, masks, filters, layer transfer modes, nested compositions, value graphs, field rendering issues, and shooting and keying bluescreen footage. (Grade or P/NP)

Prerequisites/Corequisites: Course Completion or Current Enrollment in CS 74.21A ( or CIS 75.11A) Recommended: Limits on Enrollment: Transfer Credit: CSU; Repeatability: Two Repeats if Grade was D, F, NC, or NP

# **ARTICULATION, MAJOR, and CERTIFICATION INFORMATION:**

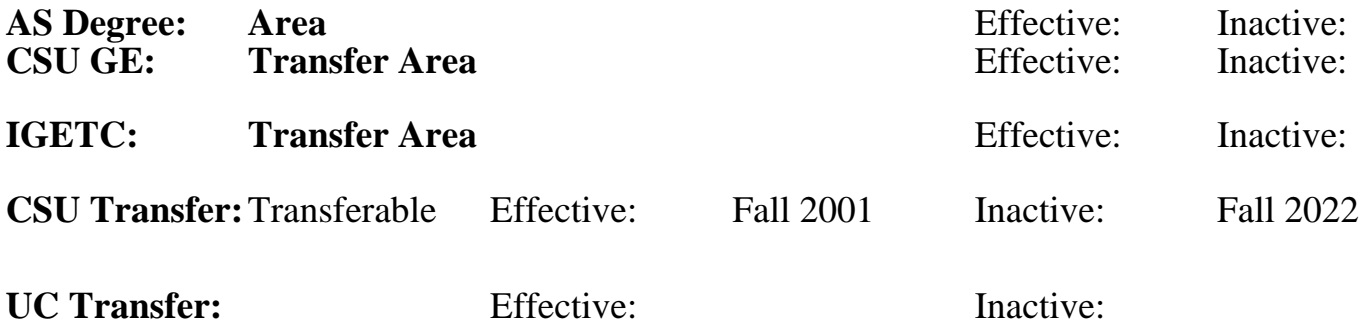

**CID:**

**Certificate/Major Applicable:** 

[Certificate Applicable Course](SR_ClassCheck.aspx?CourseKey=CIS75.11B)

# **COURSE CONTENT**

### **Outcomes and Objectives:**

Students will:

- 1. Inspect and evaluate the skills involved in project and file management
- 2. Identify, demonstrate, and assess the concepts used to create video utilizing layer transfer mode and track matte techniques
- 3. Apply and evaluate a variety of effects to their projects
- 4. Apply and evaluate animation control techniques
- 5. Implement and appraise advanced masking techniques
- 6. Practice various rendering techniques
- 7. Define, and appraise various video output types
- 8. Add and mix sound files to their productions
- 9. Integrate and evaluate the use of After Effects with other software applications
- 10. Define, analyze, and assess the effects of After Effects Production Bundle on a video production

# **Topics and Scope:**

- 1. Learn the skills involved in project and file management
	- a. Removing unused footage items
	- b. Organizing a project
	- c. Working with film-resolution images
	- d. Preparing a QuickTime movie for a CD-ROM
- 2. Explore the concepts and create video utilizing layer transfer mode and track matte techniques
- a. Using a luma matte
- 3. Apply a variety of effects to the projects
	- a. Using the Brightness/Contrast effect
	- b. Using the Timecode effect
	- c. Creating squash, bounce, and peak effects
	- d. Animating text with the Path Text effect
	- e. Using the Bevel Alpha, Gaussian Blur, and Channel Blur effects
	- f. Using the Cineon Converter effect
- 4. Learn animation control techniques
- 5. Implement advanced masking techniques
	- a. Creating and editing masks
	- b. Animating mask shapes
- 6. Learn various rendering and output types
- 7. Add and mix sound files to their productions
	- a. Synchronizing animation with audio
	- b. Using markers
	- c. Mixing techniques
- 8. Integrate After Effects with other software applications
	- a. Importing Illustrator files as compositions
	- b. Importing Adobe Photoshop files as compositions and as still images
	- c. Animating imported Adobe Photoshop adjustment layers
	- d. Using transfer modes with imported Adobe Photoshop layer
- 9. Explore the use of After Effects Production Bundle
	- a. Using the Production Bundle Scatter and Glow effects
	- b. Using the Production Bundle Corner Pin effect
	- c. Using the Color Key
	- d. Using the Production Bundle Color Difference key and Motion

### **Assignment:**

- 1. Create a 5-minute video production, which will include:
	- a. Audio
	- b. Special effects
	- c. Text
	- d. Imported and captured footage
- e. Imported files from other image editing applications
- 2. Students will apply the various effects to the Track Mattes to add Separation and Depth to their movie.

### **Methods of Evaluation/Basis of Grade:**

**Writing:** Assessment tools that demonstrate writing skills and/or require students to select, organize and explain ideas in writing.

None, This is a degree applicable course but assessment tools based on writing are not included because problem solving assessments and skill demonstrations are more appropriate for this course.

Writing  $0 - 0\%$ 

**Problem Solving:** Assessment tools, other than exams, that demonstrate competence in computational or noncomputational problem solving skills.

**Skill Demonstrations:** All skill-based and physical demonstrations used for assessment purposes including skill performance exams.

Class performances, Performance exams

**Exams:** All forms of formal testing, other than skill performance exams.

Multiple choice, True/false, Matching items

**Other:** Includes any assessment tools that do not logically fit into the above categories.

### **Representative Textbooks and Materials:**

- 1. "Abobe Premiere Classroom in a Book", by Adobe Creative Team - Adobe Press 1999
- 2. "Motion Graphics: Graphics Design for Broadcast and Film", by Steve Curran - Rockport Publishers 2000

Quizzes, Exams Problem solving 20 - 40% 20 - 40%

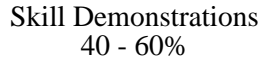

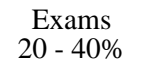

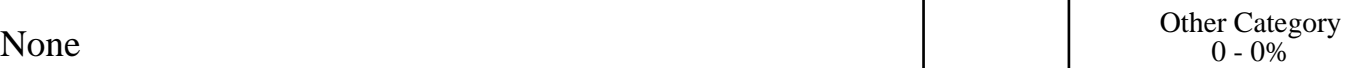